# **Les ateliers**

Ceux-ci se déroulent lors de nos réunions mensuelles, chaque 3ème samedi du mois, au Caj-Mir 8 rue J. Bonaventure à 7300 Boussu

# **Prochains Ateliers**

- 15/02/2020: Fediverse et Mastodon
- en attente de confirmation ou planification définitive :
	- backup, archivage …
	- $\circ$  serveur de mail
	- yunohost → auto-hébergement

Pour les annonces et résumés, voir [ici](http://www.loligrub.be/blog/) !

# **Ateliers antérieurs**

Voici la liste des ateliers thématiques récents et des dernières années. Entretemps, l'association organise régulièrement des "install-party" !

## **Saison 2019-2020 :**

- 18/02/2020: Synfig par Eric
- 21/12/2019: Annulé en raison d'indisponibilité de local de dernière minute
- 16/11/2019: [Environnements graphiques pour GNU/Linux](https://www.loligrub.be/wiki/atelier20191116-environnements_graphiques_linux) dans le cadre du Linux Presentation Day
- 19/10/2019: [ZSH: Pimp my shell !](https://www.loligrub.be/wiki/atelier20191019-zsh-pimp-my-shell)
- 21/09/2019: [Mopidy Music Center](https://www.loligrub.be/wiki/atelier20190921-modipy-music-server)

### **Saison 2018-2019 :**

- 15/06/2019: [Cartes personnalisées avec OpenStreetMap](https://www.loligrub.be/wiki/atelier20190615-cartes-person-avec-osm)
- 18/05/2019: Calibre: gestion des e-books:

#### 190518-loligrub-calibre.pdf

- 27/04/2019: Pas de sujet précis: discussions, install party et séance de questions-réponses
- 16/03/2019: Libre en Fête découverte des Logiciels Libres (LibreOffice, OpenStreetMap et Framasoft)
- 16/02/2019: Pas de sujet précis: discussions, install party et séance de questions-réponses
- 19/01/2019: [Surfer sans être pisté](https://www.loligrub.be/wiki/atelier20190119-surfer-etre-piste)
- 15/12/2018: [OpenCV et détection de visage dans un flux video: retour d'expérience](https://www.loligrub.be/wiki/atelier20181215-opencv-retour-experience)
- 17/11/2018: PfSense pour un réseau domestique sûr et performant
- 20/10/2018: Install Party
- 15/09/2018: [Atelier OBS STUDIO et Live Streaming](https://www.loligrub.be/wiki/atelier20180915-obss-tudio)

#### **Saison 2017-2018 :**

- 16/06/2018: [Votre blog facilement sur web avec Pelican](https://www.loligrub.be/wiki/atelier20180616-pelican-blog)
- 19/05/2018: Contribuer à OpenstreetMap
- 21/04/2018: [Présentation Gnu/Linux-Mint](https://www.loligrub.be/wiki/atelier20180421-linux_mint)
- 17/03/2018: [Retouches photo avec Darktable](https://www.loligrub.be/wiki/atelier20180317-darktable2)
- 17/02/2018: [projet participatif autour de Python et OpenCV](https://www.loligrub.be/wiki/atelier20180120) partie 2
- 20/01/2018: [projet participatif autour de Python et OpenCV](https://www.loligrub.be/wiki/atelier20180120) partie 1
- 16/12/2017: Pixels en liberté, discussions, questions/réponses,…
- 18/11/2017: Traitement audio numériques avec Ardour et Audacity
- 21/10/2017 : [Vim: l'éditeur ultime !](https://www.loligrub.be/wiki/atelier20171021-vim-ultimate-editor)
- 16/09/2017 : Présentation du logiciel Gourmet (recettes de cuisine) suivi d'une soirée raclette dans le local du caj-mir remis à neuf.

#### **Saison 2016-2017 :**

- 17/06/2017 : Mesurer les performances réseau grâce à Iperf3
- 20/05/2017 : Présentation de pfSense (système d'exploitation pour routeurs): annulé pour cause d'indisponibilité du local Caj-Mir (travaux). Remis à plus tard
- 22/04/2017 : [Stratégie de sauvegarde](https://www.loligrub.be/wiki/atelier20170422-strategie_de_sauvegarde)
- 18/02/2017 : [caméra de surveillance et Raspberry Pi : branchez, configurez !](https://www.loligrub.be/wiki/atelier20170218-camera-surveillance)
- 21/01/2017 : Atelier pratique OpenStreetMap cf. la page [openstreetmap](https://www.loligrub.be/wiki/openstreetmap)
- 17/12/2016 : [découverte de services libres de Framasoft](https://www.loligrub.be/wiki/atelier20161217-services-framasoft)
- 19/11/2016 : [Imprimer un PDF depuis Android](https://www.loligrub.be/wiki/atelier20161119-impression-pdf-android)
- 15/10/2016 : [Découverte de Jack Audio kit connection](https://www.loligrub.be/wiki/atelier20161015-jackd-effetguitare)
- 17/09/2016 : Exceptionnellement pas d'atelier, mais un barbecue précédé d'une petite ballade dans les environs de Blaton pour fêter les 10 ans d'existence de LoliGrUB.la page ici : [bbq\\_des\\_10ans\\_2016](https://www.loligrub.be/wiki/asbl:bbq_des_10ans_2016)

#### **Saison 2015-2016 :**

- 18/06/2016 : [Se réapproprier sa vie privée grâce à GnuPG](https://www.loligrub.be/wiki/atelier20160618-gnupg)
- 21/05/2016 : Install party (distributions : archlinux, manjaro, debian, ubuntu …)
- 16/04/2016 : [présentation de la distribution GNU/Linux Deepin](https://www.loligrub.be/wiki/atelier20160416-deepin)
- 19/03/2016 : [Caméra surveillance à base de Rapsberry Pi](https://www.loligrub.be/wiki/atelier20160319-camera_raspberrypi)
- 20/02/2016 : [Manjaro \(distribution GNU/Linux\)](https://www.loligrub.be/wiki/atelier20160220-manjaro)
- 16/01/2016 : [Logiciels libres de vidéo conférence et voix sur IP: état des lieux des différentes](https://www.loligrub.be/wiki/atelier20160116-voip) [solutions existantes](https://www.loligrub.be/wiki/atelier20160116-voip)
- 19/12/2015 : [Atelier LoLiGrUB ce samedi 19 décembre : Transformez votre rapsberry pi en](https://www.loligrub.be/wiki/20151912-recalbox) [console de jeux](https://www.loligrub.be/wiki/20151912-recalbox)
- 21/11/2015 : [Atelier LoLiGrUB ce samedi 21 novembre : votre stockage en réseau avec](https://www.loligrub.be/wiki/20151118-openmediavault) [OpenMediaVault](https://www.loligrub.be/wiki/20151118-openmediavault)
- 24/10/2015 : dans le cadre de la Quinzaine Numérique 2015, [logiciels libres pour le son et la](https://www.loligrub.be/wiki/20151024-son-musique) [musique](https://www.loligrub.be/wiki/20151024-son-musique)
- 19/09/2015 : présentation des environnements de bureau KDE, GNOME 3 et XFCE

#### **Saison 2014-2015 :**

- 20/06/2015 : démystification de la ligne de commande et initiation au shell ssh (apportez vos pc)
- 16/05/2015 : Darktable + Rawtherapee: la présentation en [pdf](https://www.loligrub.be/wiki/_media/darktable.pdf), et le code [soure](https://www.loligrub.be/wiki/_media/darktable.tar.gz).
- 18/04/2015 : Assemblée générale de l'association
- 21/03/2015 : atelier questions/réponses entre membres, présentation de [Yumi](http://www.pendrivelinux.com/yumi-multiboot-usb-creator/) pour créer une clé USB "couteau suisse"
- 21/02/2015 : [configurez votre serveur de stockage avec FreeNAS](https://www.loligrub.be/wiki/20150221_freenas)
- 17/01/2015 : [Montez d'un niveau avec Sweethome3D](https://www.loligrub.be/wiki/20150117_sweethome3d)
- 20/12/2014 : [openstreetmap \(points d'intérêts, utilisation\)](https://www.loligrub.be/wiki/atelier20141220_openstreetmap)
- 15/11/2014 : [player video + codecs + classification codecs libre/non libre](https://www.loligrub.be/wiki/atelier20141115_codec_video_audio)

20/09/2014 : Exceptionnellement, pas d'atelier ce samedi, mais LoliGrub sera présent à l'ouverture de la quinzaine numérique de Mons 2014 à ARTS²

#### **Saison 2013-2014 :**

- 21/06/2014 : présentation de [Fedora,](http://fedoraproject.org/fr/) une distribution GNU/Linux basée sur le système de paquets RPM
- 17/05/2014 : [virtualbox](https://www.loligrub.be/wiki/atelier20140517_virtualbox)
- 15/03/2014 : [explication IP/DNS](https://www.loligrub.be/wiki/atelier20140315_dns_et_ip)
- 15/02/2014 : [CyanogenMod,](https://www.loligrub.be/wiki/atelier20140215_cyanogenmod) libérez votre "androïde"
- 18/01/2014 : [Logiciels libres pour l'éducation,](https://www.loligrub.be/wiki/atelier20140118_education) à l'occasion de l'[Education Freedom Day](http://www.educationfreedomday.org/) (OOO4kids, Open-Sankoré, gcompris, DoudouLinux,…)
- 21/12/2013 : Sujets variés, aides, questions et réponses + un peu de SSH
- 16/11/2013 : [Workshop Raspberry Pi](https://www.loligrub.be/wiki/atelier20120915_raspberry_pi)
- 19/10/2013 : [Les nouveautés de LibreOffice](https://www.loligrub.be/wiki/nouveaute_libreoffice)
- 21/09/2013 : [initiation GIMP et Inkscape](https://www.loligrub.be/wiki/gimp_et_inkscape), dans le cadre de la Quinzaine Numérique

### **Saison 2012-2013 :**

- 15/06/2013 : [Joli OS, Le système passe-partout ?](https://www.loligrub.be/wiki/joli_os) et formation "Linux essentials"
- 18/05/2013 : [ownCloud sur le Raspberry Pi](https://www.loligrub.be/wiki/owncloud_raspberry_pi)
- 20/04/2013 : [Clients email \(thunderbird\)](https://www.loligrub.be/wiki/atelier20130420_clientmail)
- 16/02/2013 : [Travaux sur le Raspberry Pi](http://www.loligrub.be/wiki/raspberry_pi)
- 19/01/2013 : Travaux pratiques en GNU-Linux autour de la formation ["Linux Essentials"](http://www.loligrub.be/wiki/lpic:lpi_linux_essentials) et présentation du logiciel [Mixxx](http://www.mixxx.org/), un logiciel libre de mixage audio
- 15/12/2012 : formation ["Linux Essentials"](http://www.loligrub.be/wiki/lpic:lpi_linux_essentials) et présentation du logiciel [Zim-wiki](https://www.loligrub.be/wiki/logiciel-zim-wiki)
- 17/11/2012 : [Sujets variés : Ubuntu 12.10, GNOME-Shell, formation "Linux Essentials", aides,](https://www.loligrub.be/wiki/atelier20121117_varia) [questions et réponses](https://www.loligrub.be/wiki/atelier20121117_varia)
- 20/10/2012 : [Le Raspberry Pi, un ordinateur touti rikiki maousse costaud !](https://www.loligrub.be/wiki/atelier20121020_raspberry_pi) : Raspdebian, media center XBMC,…
- 15/09/2012 : [La TNT en "libre"](https://www.loligrub.be/wiki/atelier20120915_tnt)

### **Saison 2011-2012 :**

- 16/06/2012 : [un "mediacenter" libre avec xbmc](https://www.loligrub.be/wiki/atelier20120616_xbmc_mediacenter)
- 19/05/2012 : Ou'est-ce que IRC ?
- 21/04/2012 : [Quel bureau pour Linux](https://www.loligrub.be/wiki/atelier20120421_bureau_linux)
- 18/02/2012 : [Les mots de passe : sentiment et réalité](https://www.loligrub.be/wiki/atelier20120218_mots_de_passe)
- 21/01/2012 : [WordPress facile](https://www.loligrub.be/wiki/atelier20120121_wordpress)
- 17/12/2011 : [fotowall](https://www.loligrub.be/wiki/atelier20111217_fotowall)
- 19/11/2011 : [Linphone](https://www.loligrub.be/wiki/atelier_2011_linphone)
- 15/10/2011 : atelier libre
- 17/09/2011 : [Des sonneries pour votre GSM avec Audacity](https://www.loligrub.be/wiki/atelier20110917_audacity) et [Toutou Linux, Puppy Linux :](https://www.loligrub.be/wiki/atelier20110917_toutou_puppy) [N'ACHETEZ PAS UN NOUVEL ORDINATEUR, TÉLÉCHARGEZ-EN UN MEILLEUR…](https://www.loligrub.be/wiki/atelier20110917_toutou_puppy)

### **Saison 2010-2011 :**

- 18/06/2011 : [Firefox4](https://www.loligrub.be/wiki/atelier20110618_firefox4)
- 21/05/2011 : [OpenStreetMap](https://www.loligrub.be/wiki/atelier20110521_openstreetmap) (un pont plus loin)
- 19/02/2011 : [Sauvegardes à l'aide de rsync](https://www.loligrub.be/wiki/atelier20110219_rsync)
- 20/11/2010 : [Linux et le Shell](https://www.loligrub.be/wiki/atelier20101120_linux_shell), et création de son serveur web personnel : premiers pas !
- 18/09/2010 : [Kdenlive](https://www.loligrub.be/wiki/atelier20100918_kdenlive) : réaliser un Diaporama sonore !

#### **Saison 2009-2010 :**

- 22/05/2010 : [OpenStreetMap](https://www.loligrub.be/wiki/openstreetmap) (travaux pratiques)
- 17/04/2010 : [OpenStreetMap](https://www.loligrub.be/wiki/atelier20100417_openstreetmap) (présentation générale)
- 20/02/2010 : [UNetbootin](https://www.loligrub.be/wiki/atelier20100220_unetbootin) : programme pour booter sur une clé USB…
- 19/12/2009 : cartes de voeux avec Gimp et cartons de tables & cartes de visite avec GLabel
- 21/11/2009 : ["Internet kesako](https://www.loligrub.be/wiki/atelier20091121_internet_kesako) : la toile et ses domaines, le méconnu et le visionnaire"
- 17/10/2009 : [RecordMyDesktop](https://www.loligrub.be/wiki/atelier20091017_recordmydesktop), reconstruction sans réencodage de la piste sonore associé à une vidéo

#### **Saison 2008-2009 :**

- 16/05/2009 : [Un serveur web à la maison !](https://www.loligrub.be/wiki/atelier20090516_webserver)
- 19/03/2009 : [Logiciels libres : l'esprit des Lumières](https://www.loligrub.be/wiki/atelier20090319_kant)
- 17/01/2009 : [créer un DVD Diaporama à l'aide du logiciel libre DVDStyler](https://www.loligrub.be/wiki/atelier20090117_dvdstyler), et [gérer une](https://www.loligrub.be/wiki/atelier20090117_collect) [collection](https://www.loligrub.be/wiki/atelier20090117_collect)
- 20/12/2008 : Rédiger, illustrer et envoyer vos voeux avec openoffice
- 18/10/2008 : [Initiation au langage Python](https://www.loligrub.be/wiki/atelier20081018_python)

From: <https://www.loligrub.be/wiki/>- **LoLiGrUB**

Permanent link: **<https://www.loligrub.be/wiki/ateliers?rev=1580980866>**

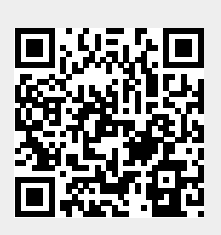

Last update: **2020/02/06 09:21**